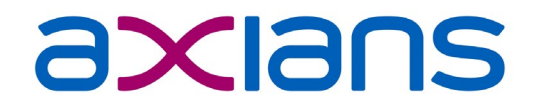

# **MICROSOFT TEAMS CALLING**

Ruud van Strijp – Januari 2023

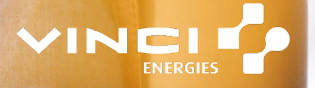

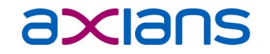

# **GEBRUIKERS-ERVARING**

### **OPROEPEN**

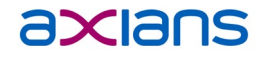

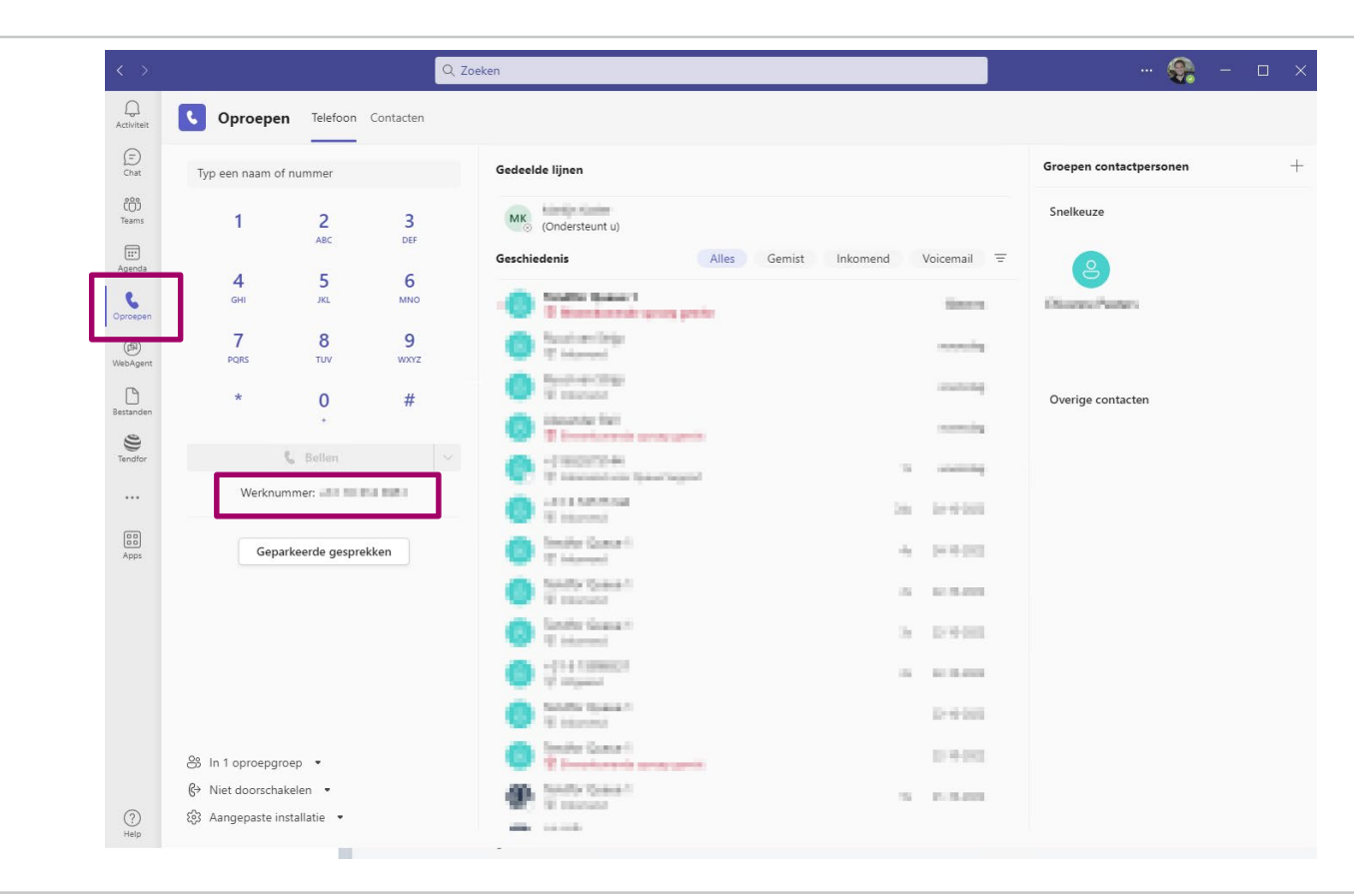

## **OPROEP STARTEN**

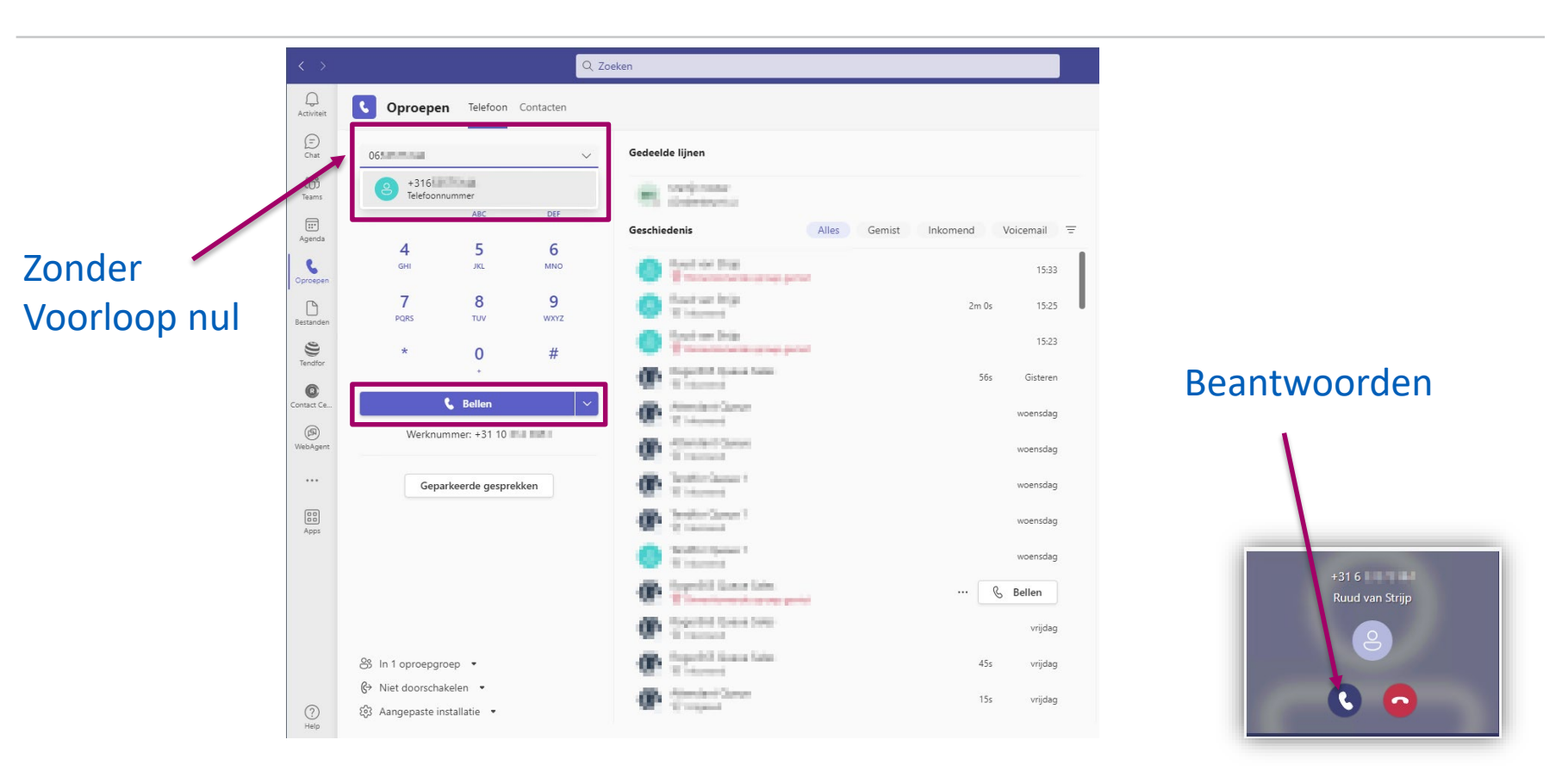

## **OPROEP VOEREN**

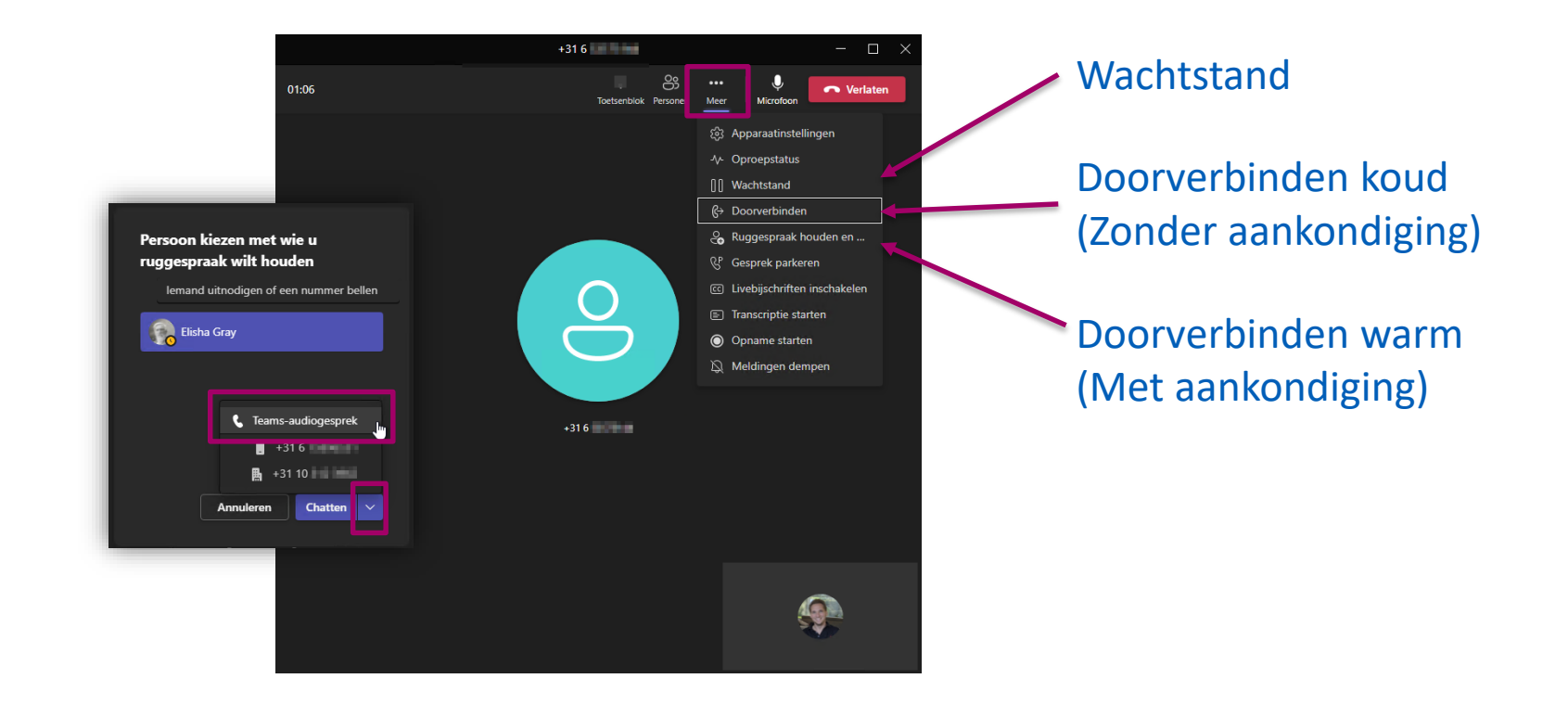

# **OPROEPINSTELLINGEN**

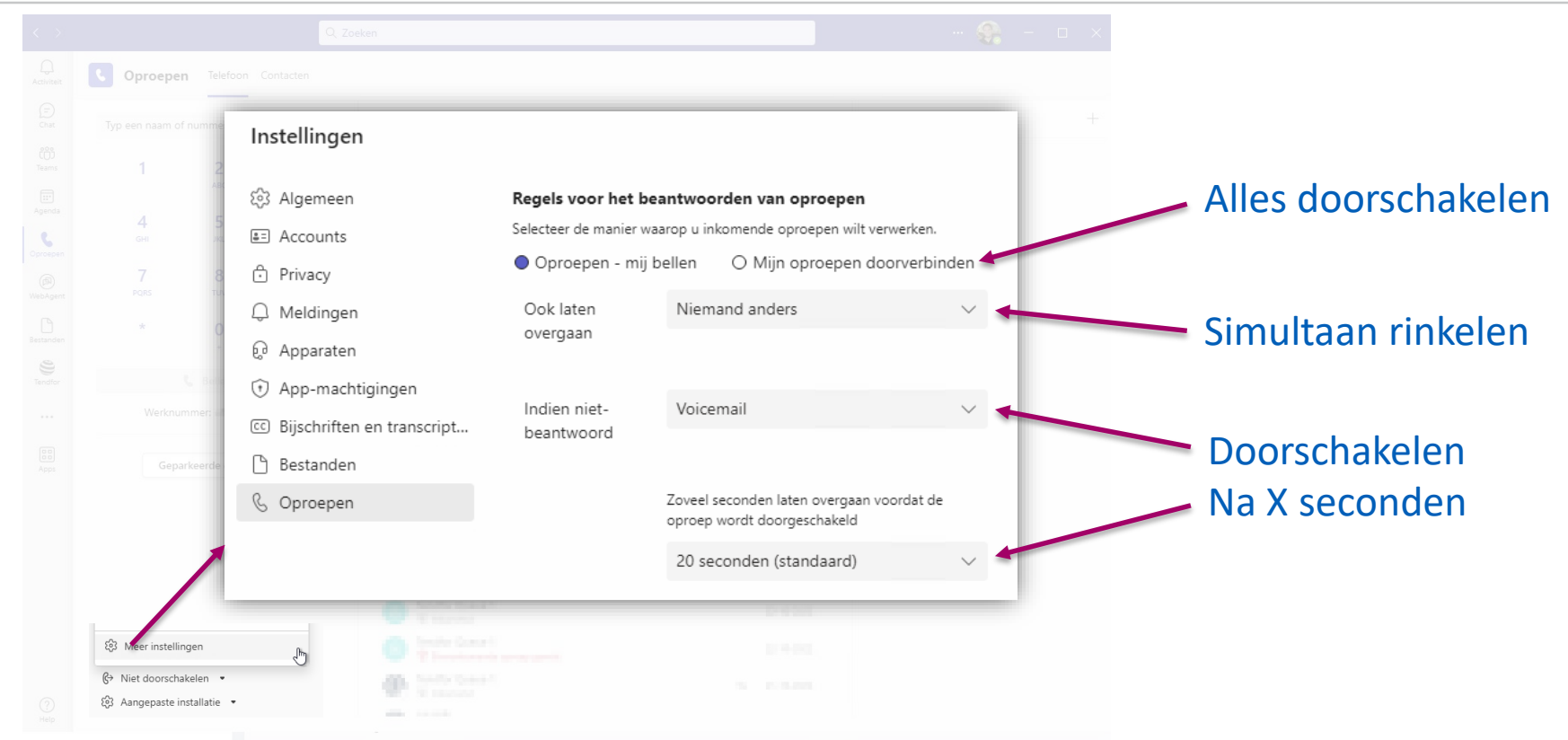

## **VOICEMAIL**

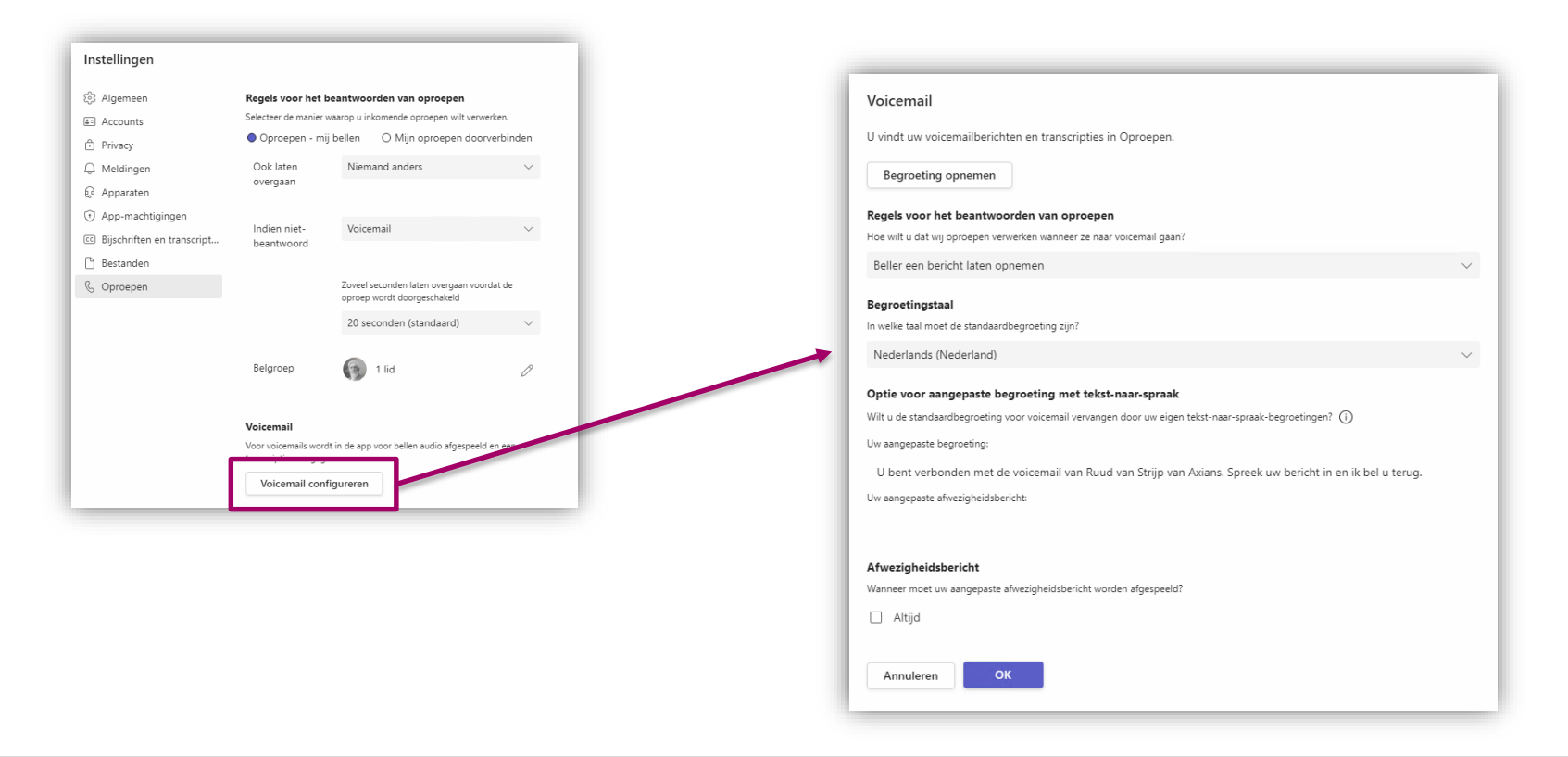

## **GROUP CALL PICKUP / BELGROEP**

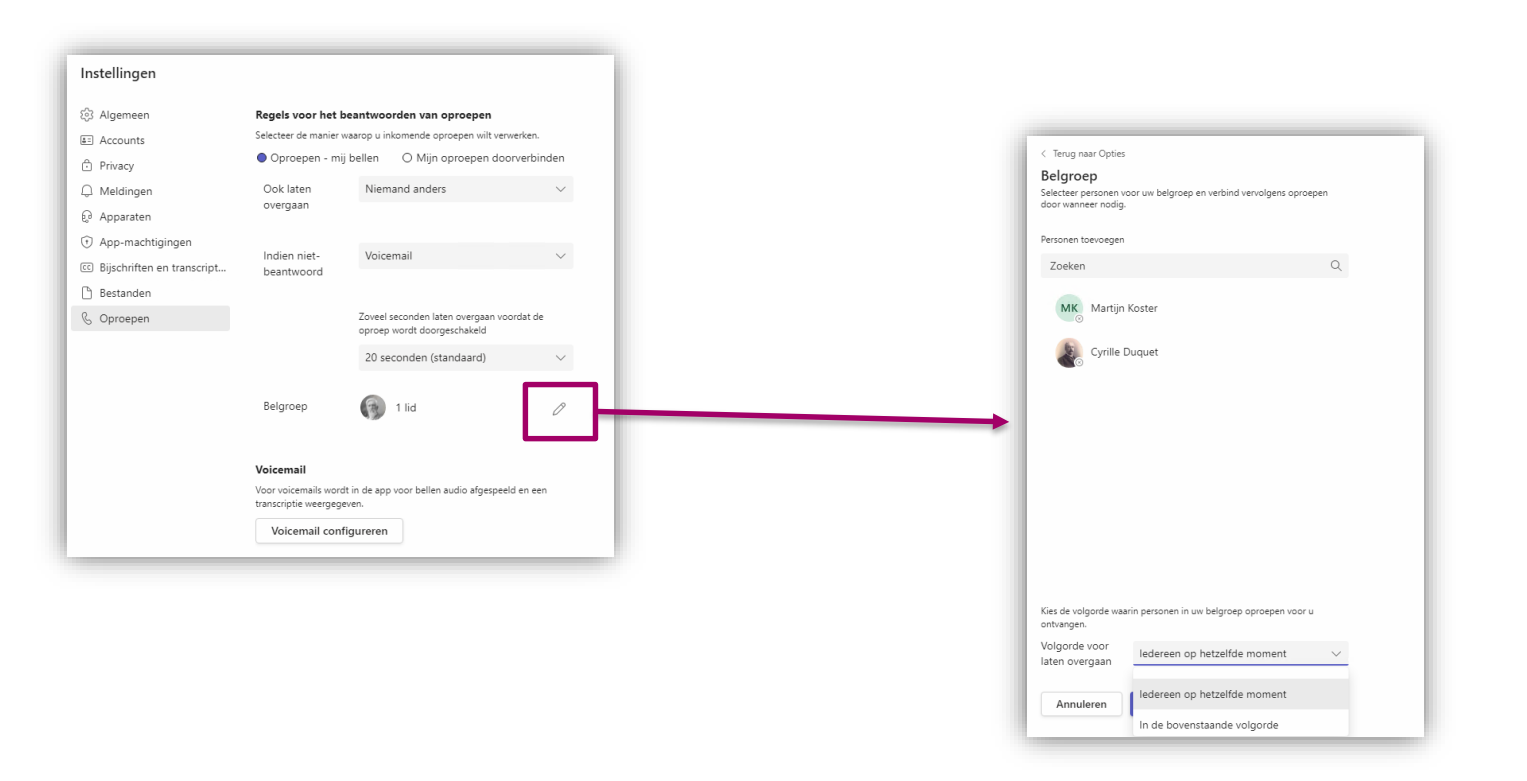

## **DELEGATES / GEMACHTIGDEN**

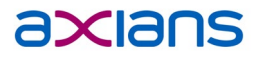

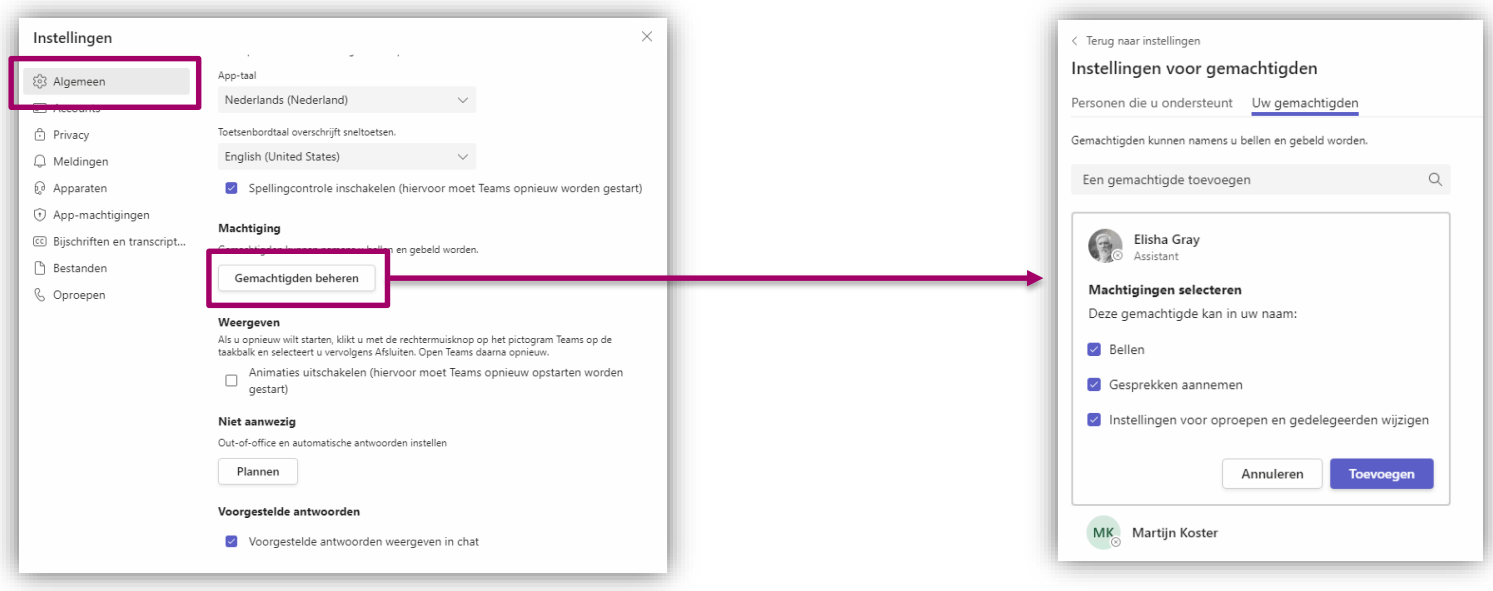

# **CALLER ID**

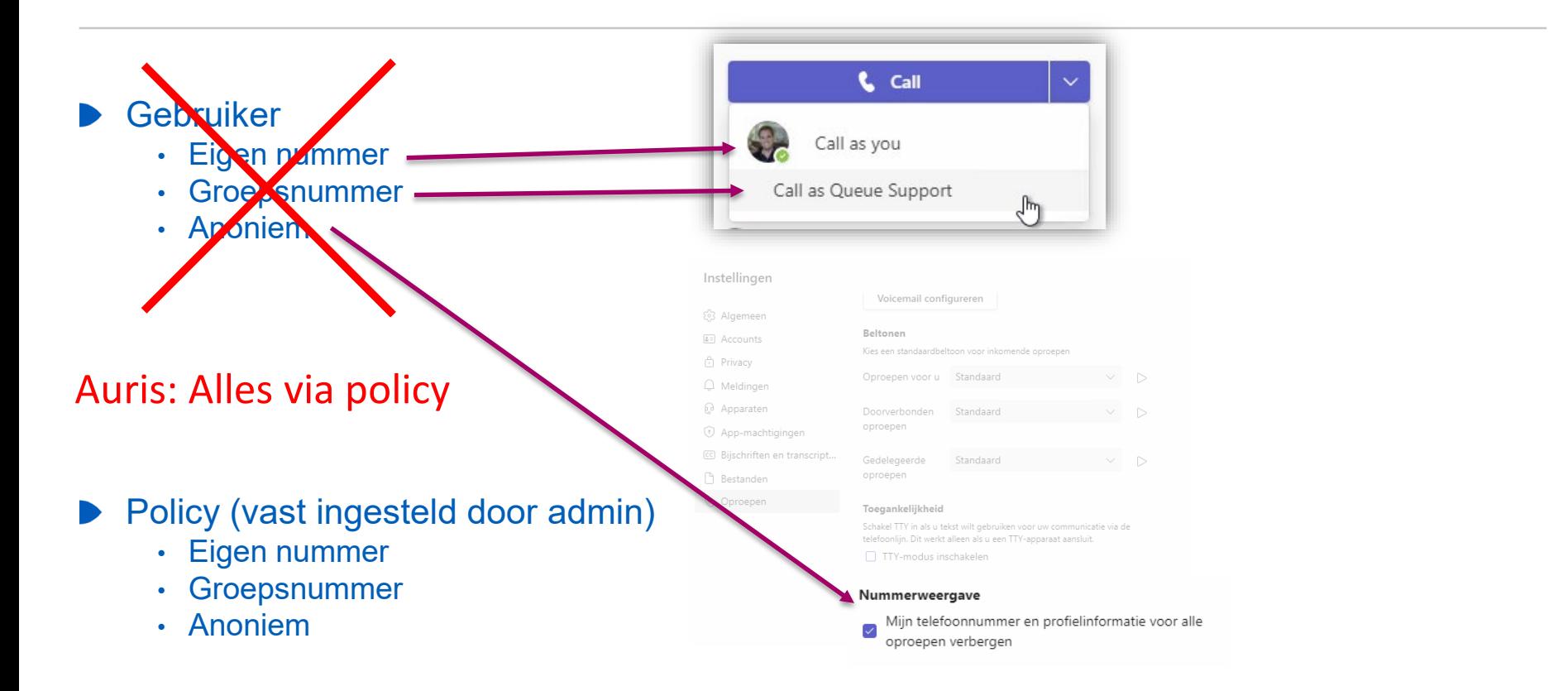

# **NIET STOREN**

#### axians

Tijdelijk geen gesprekken ontvangen • Tijdens verlof met mobiele applicatie

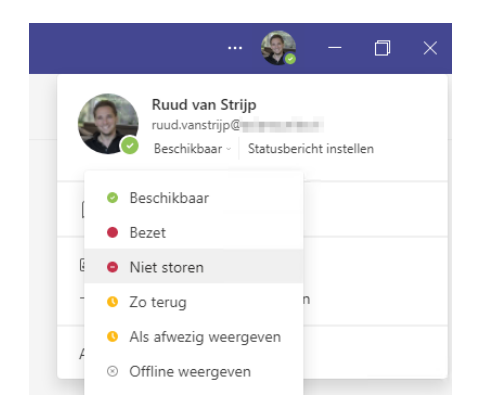

## **MOBIELE CLIENT**

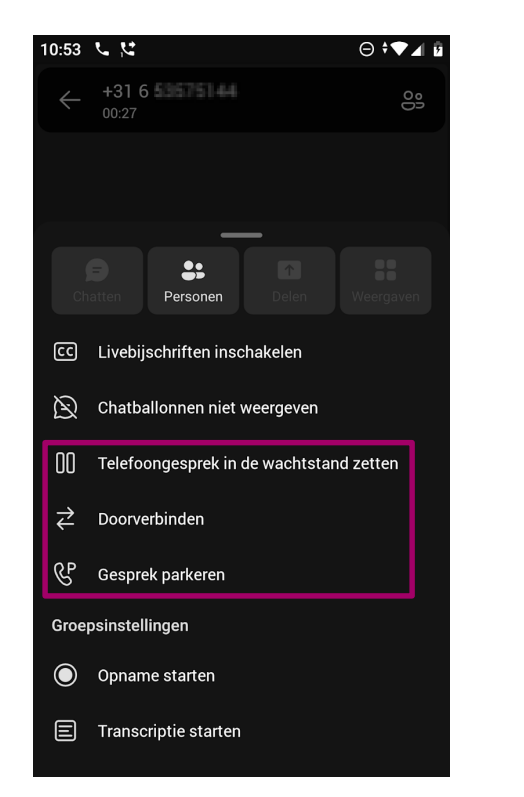

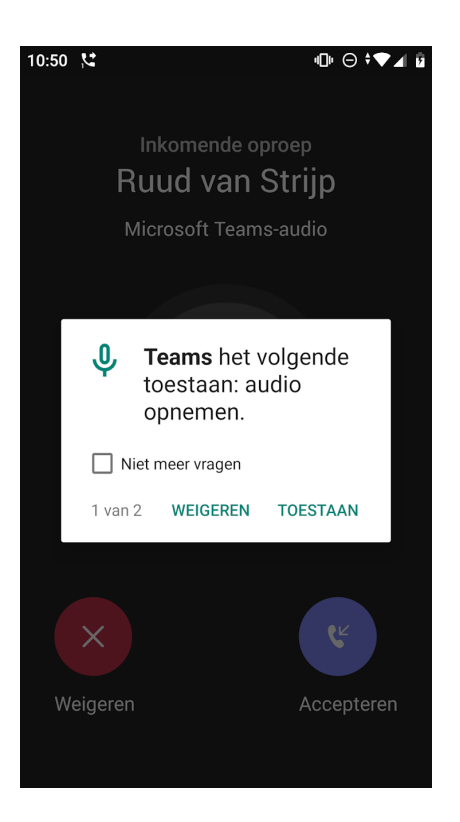

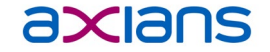

# **WACHTRIJEN EN AUTO ATTENDANTS**

# **AUTO ATTENDANT**

#### axians

# **Auto Attendant**

#### **Keuzemenu**

- Openingstijden
- Vakantiedagen $\blacktriangleright$

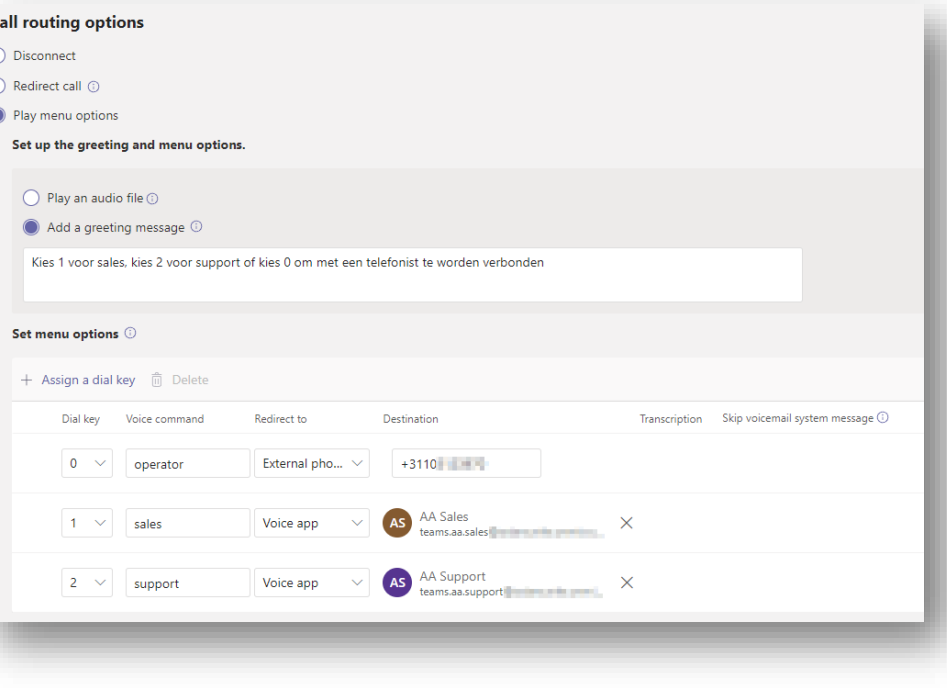

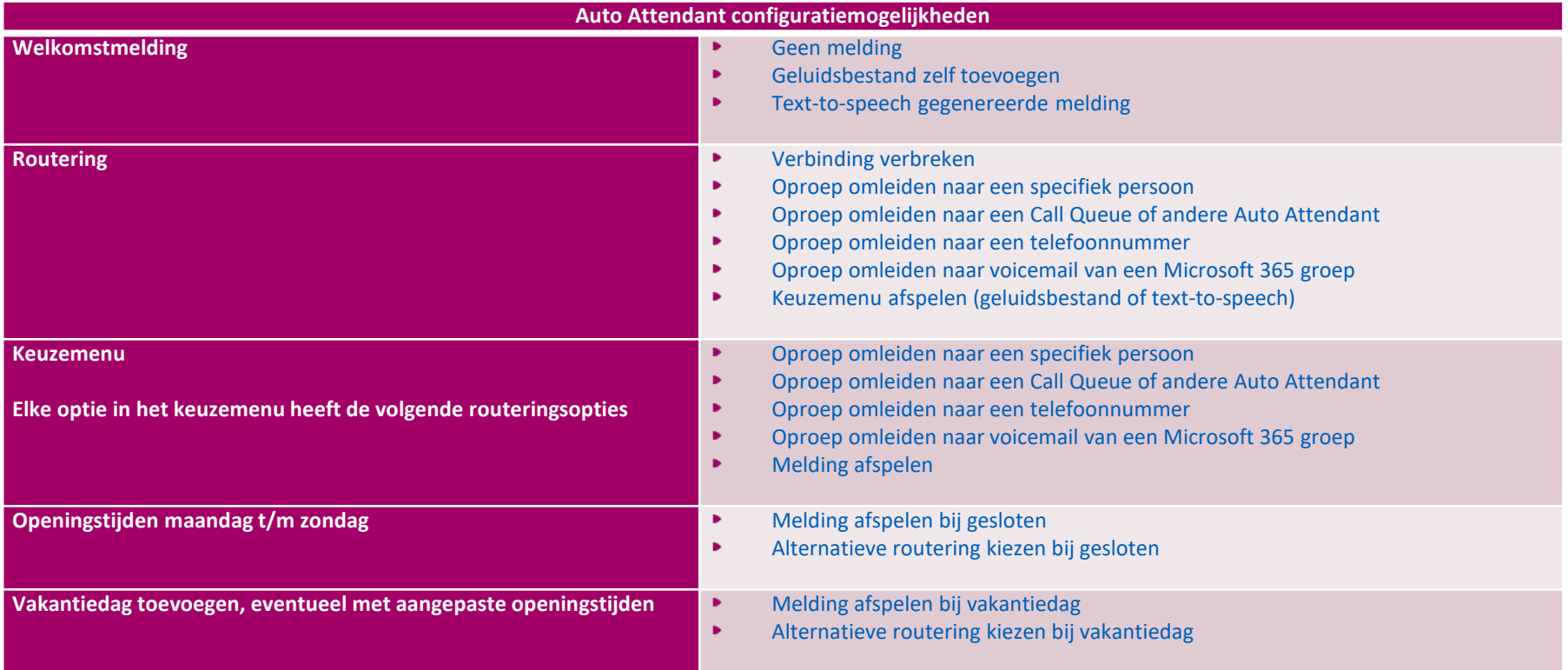

# **CALL QUEUE**

#### axians

# **Call Queue**

- Ingang met eigen telefoonnummer
- Huntgroep met greeting, wachtrij en overloop
- **Mogelijke leden:** 
	- Teams kanaal
	- Losse gebruikers
	- Distribution Groups (wordt niet gebruikt)

In- en uit groep schakelen vanuit Teams client

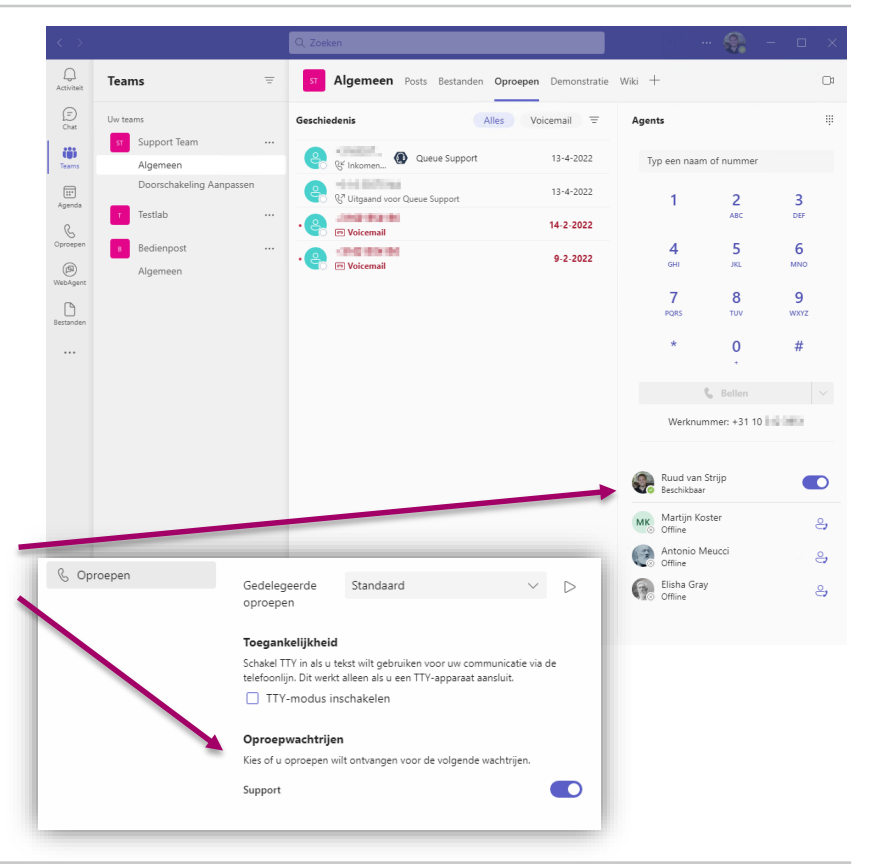

# **CALL QUEUE**

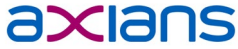

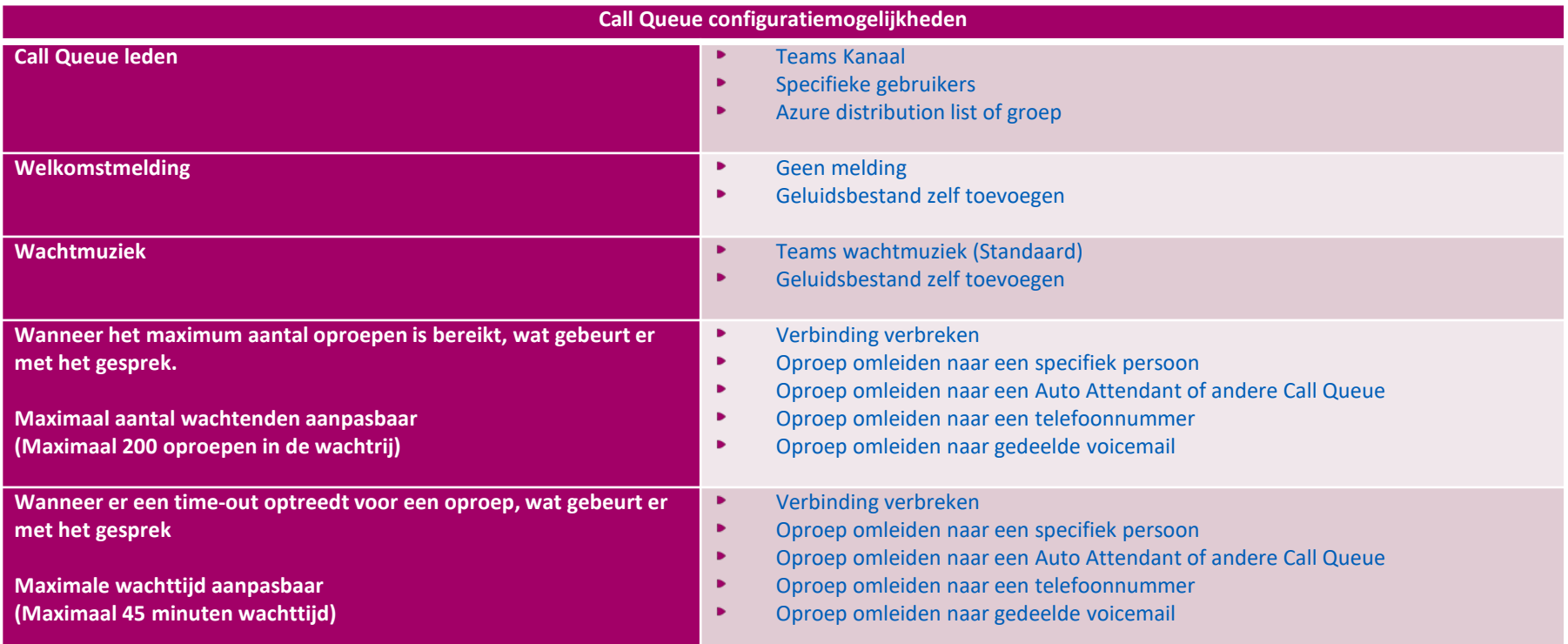

## **CALL QUEUE**

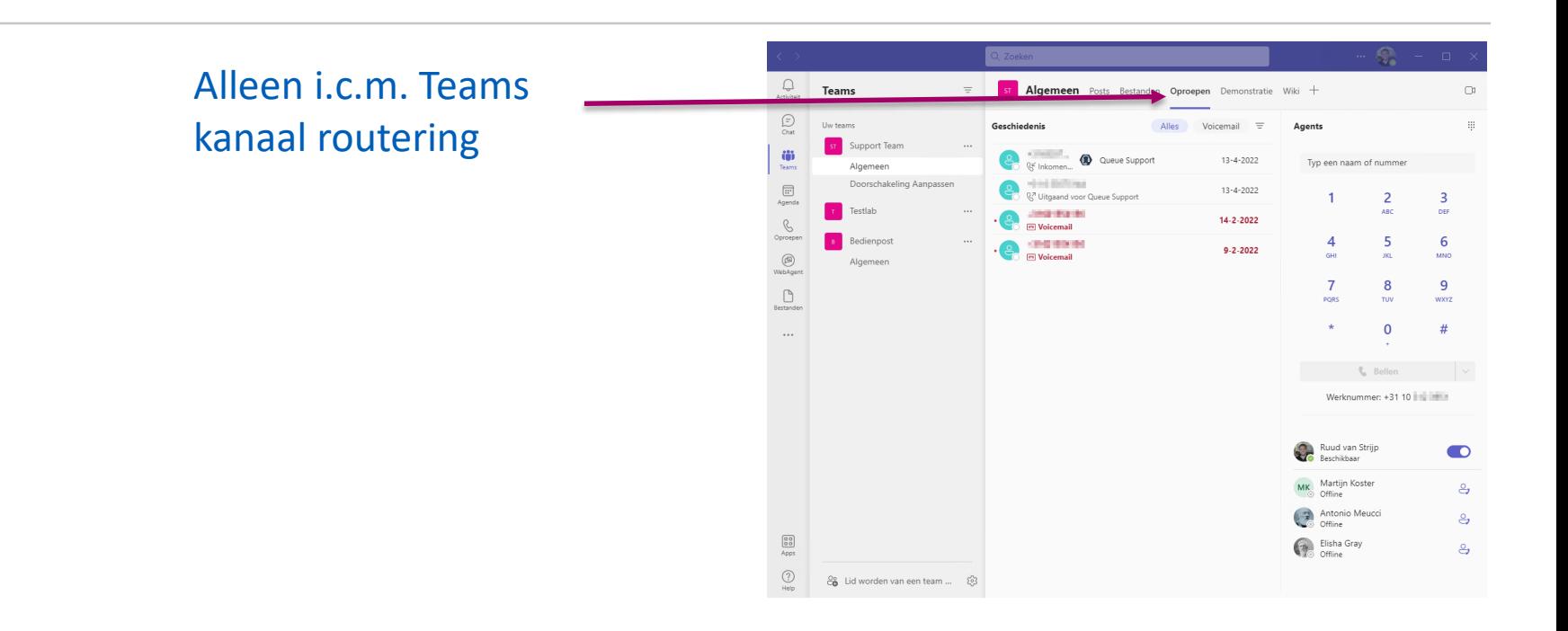

## **MOBIELE CLIENT**

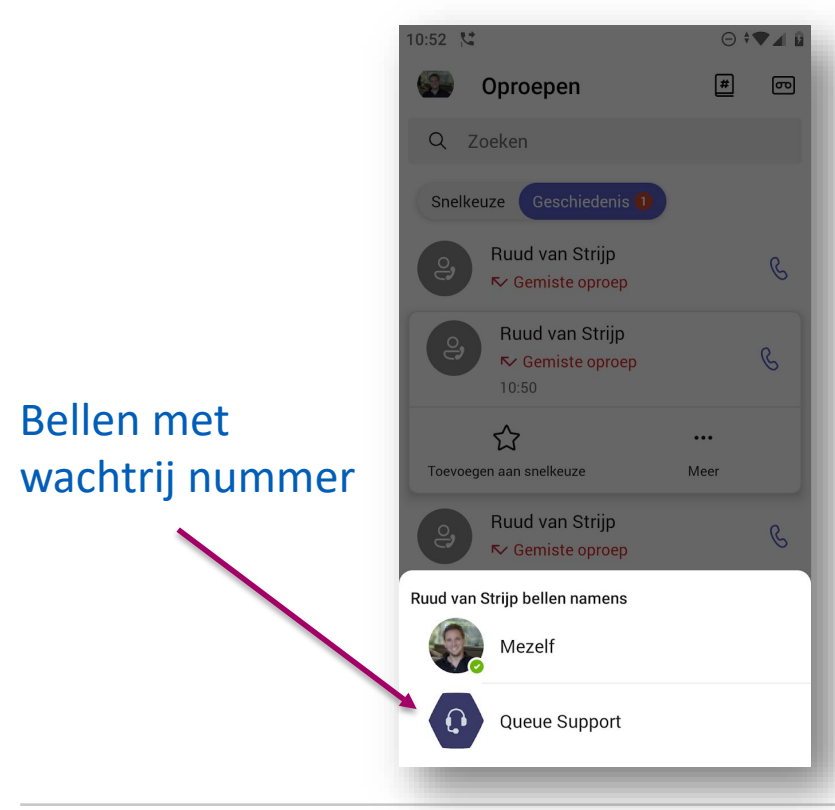

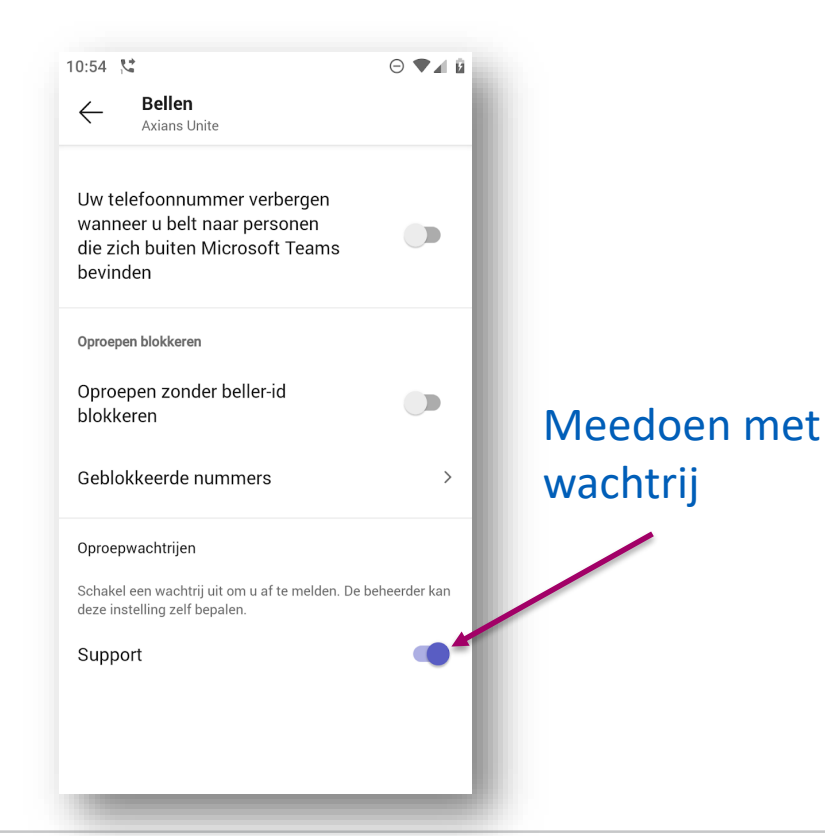

# **RESOURCE ACCOUNTS**

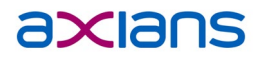

## **Resource Account**

- Nodig voor Call Queue en Attendant
- Disabled gebruiker (sign-in blocked)
- Licentie: Microsoft Teams Phone Resource Account
	- Gratis licentie
	- Minimaal 25 per tenant
	- 1 extra licentie voor elke 10 Teams Phone gebruikers
		- Stel 600 gebruikers:
			- 60 Resource Accounts + Initiële 25 = 85 licenties

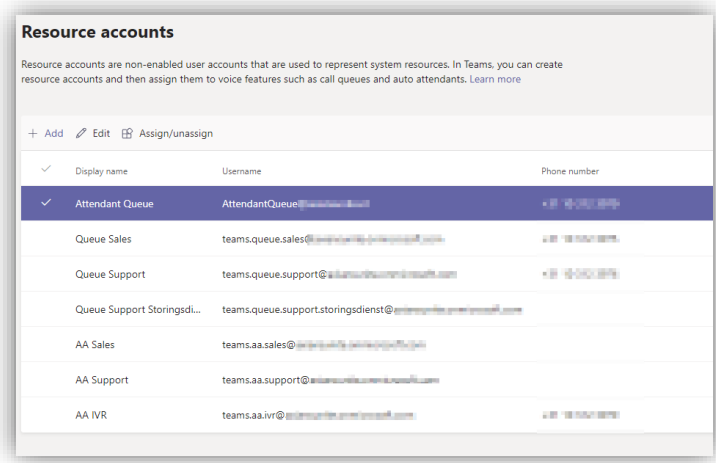

# **RESOURCE ACCOUNTS**

#### axians

#### Inkomend nummer

- Resource Account -> Auto Attendant
	- Resource Account -> Call Queue
		- Kanaal / Gebruiker

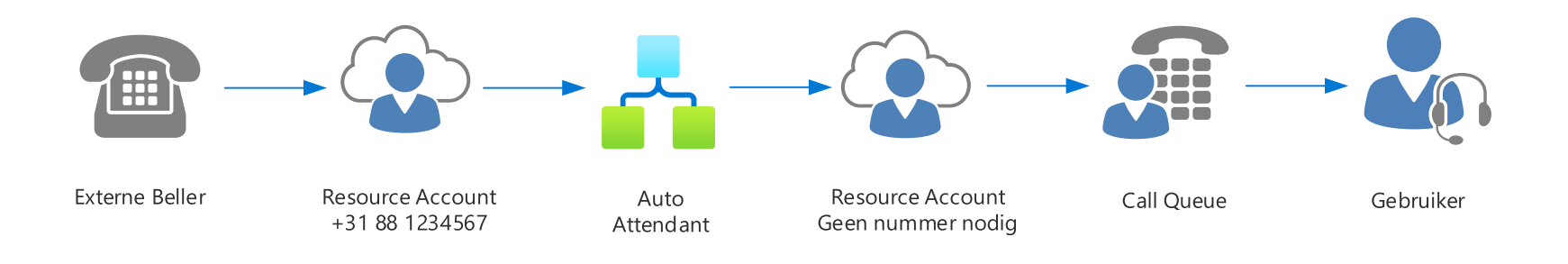